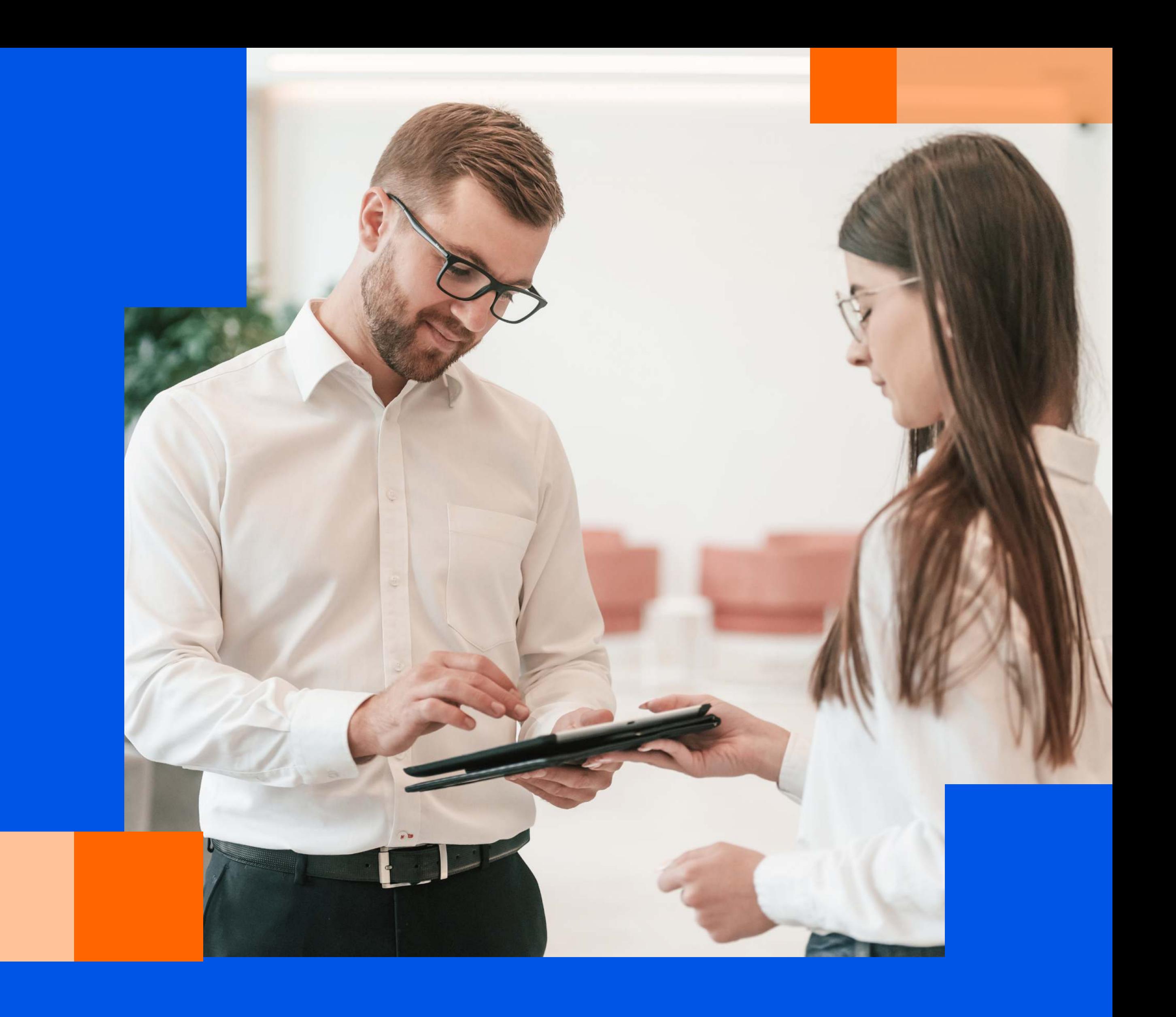

# Kluczowe zmiany w nowym roku 2024

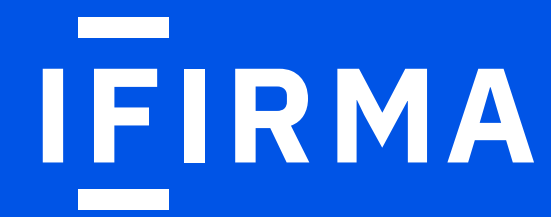

Przełom roku to dla przedsiębiorcy intensywny czas, w którym nie tylko musi wywiązać się z obowiązków względem kontrahentów, urzędów i ZUS-u, ale także śledzić i analizować zmiany zachodzące w 2024 roku, które mogą mieć wpływ na prowadzoną działalność. W tym celu przygotowaliśmy e-booka opisującego kluczowe zmiany w 2024 roku, tak aby przedsiębiorcy mogli być na bieżąco ze wszystkimi informacjami.

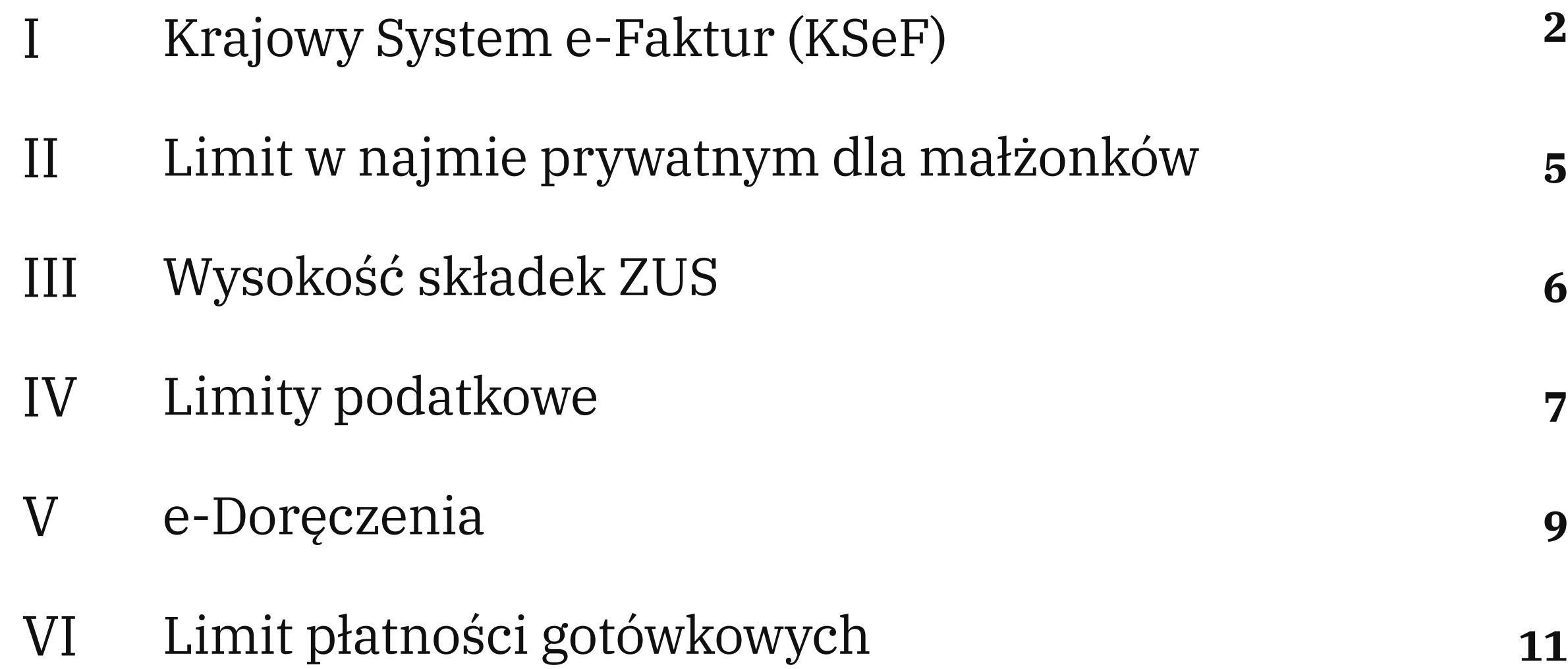

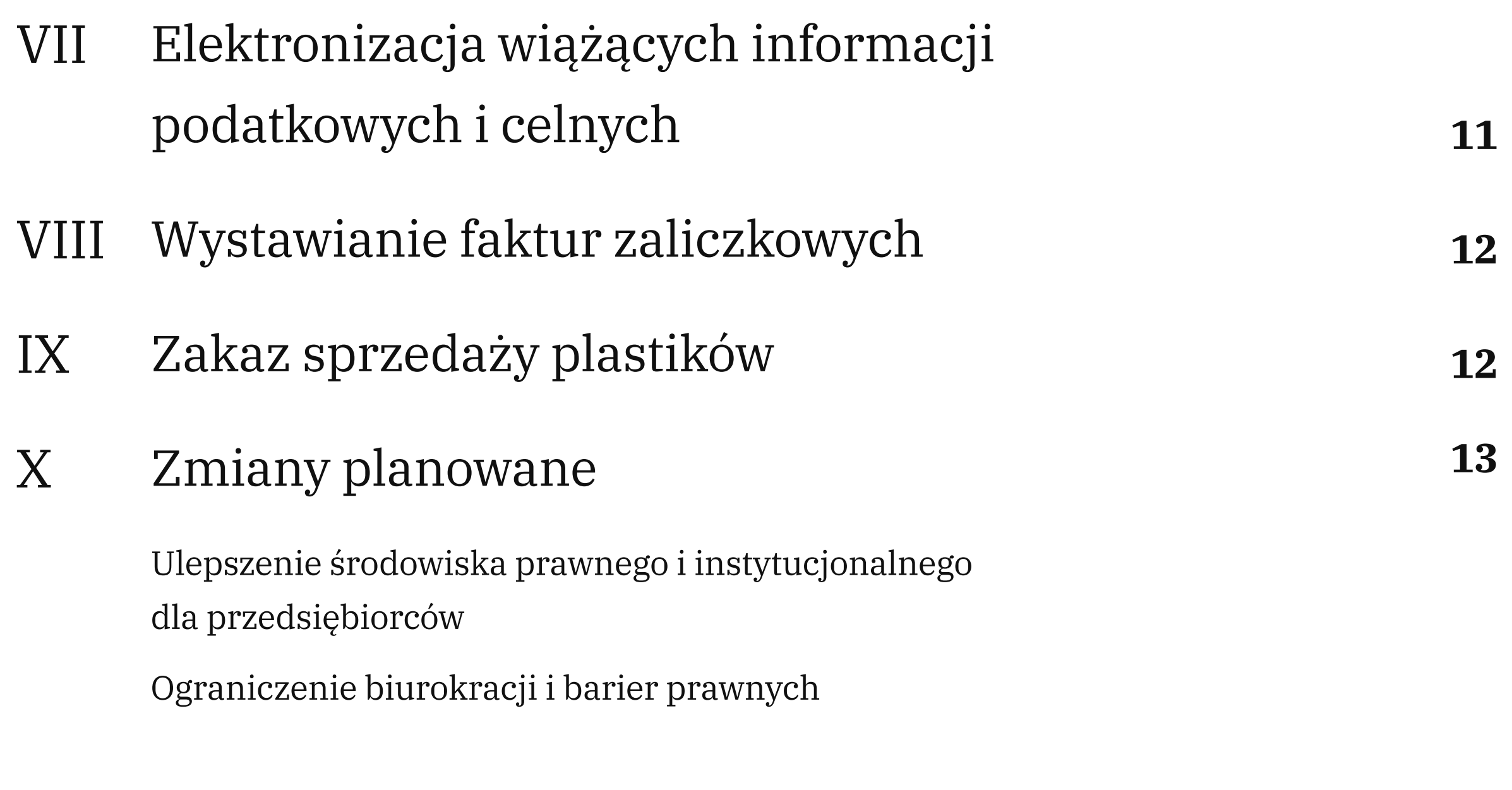

[Dodatek: Jak zarządzać projektami? 5 wskazówek, które pomogą Ci efektywniej](#page-18-0)  zarządzać pracą

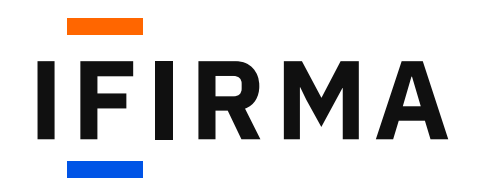

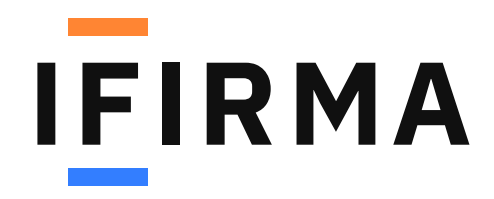

## Przenieś firmę do IFIRMA

#### Jak przenieść księgowość do IFIRMA?

#### Dlaczego warto?

- $\mathbf 1.$  Załóż konto w ifirma.pl i wybierz usługę Biuro Rachunkowe.
- 2. Skontaktuje się z Tobą nasz konsultant i omówi warunki współpracy. Przygotuje też listę niezbędnych do przeniesienia dokumentów.
- 3. Po zawarciu umowy wyznaczymy Ci księgową, która poprowadzi dokumentację Twojej firmy.

- Wszystko zrobimy za Ciebie. Dostarczasz dokumenty, jak chcesz przez aplikację ifirma, robiąc zdjęcie dokumentu, lub tradycyjnie kurierem/pocztą.
- 

Skontaktuje się z Tobą nasz konsultant i omówi warunki współpracy.

#### [Zleć księgowość](https://www.ifirma.pl/biuro-rachunkowe?utm_source=ebook_kluczowe_zmiany_wersja_2&utm_medium=wk%C5%82adka_ifirma_przenie%C5%9B_firm%C4%99_do_ifirma&utm_campaign=biuro_rachunkowe&utm_term=ifirma_biuro_rachunkowe_zle%C4%87_ksi%C4%99gowo%C5%9B%C4%87_2)

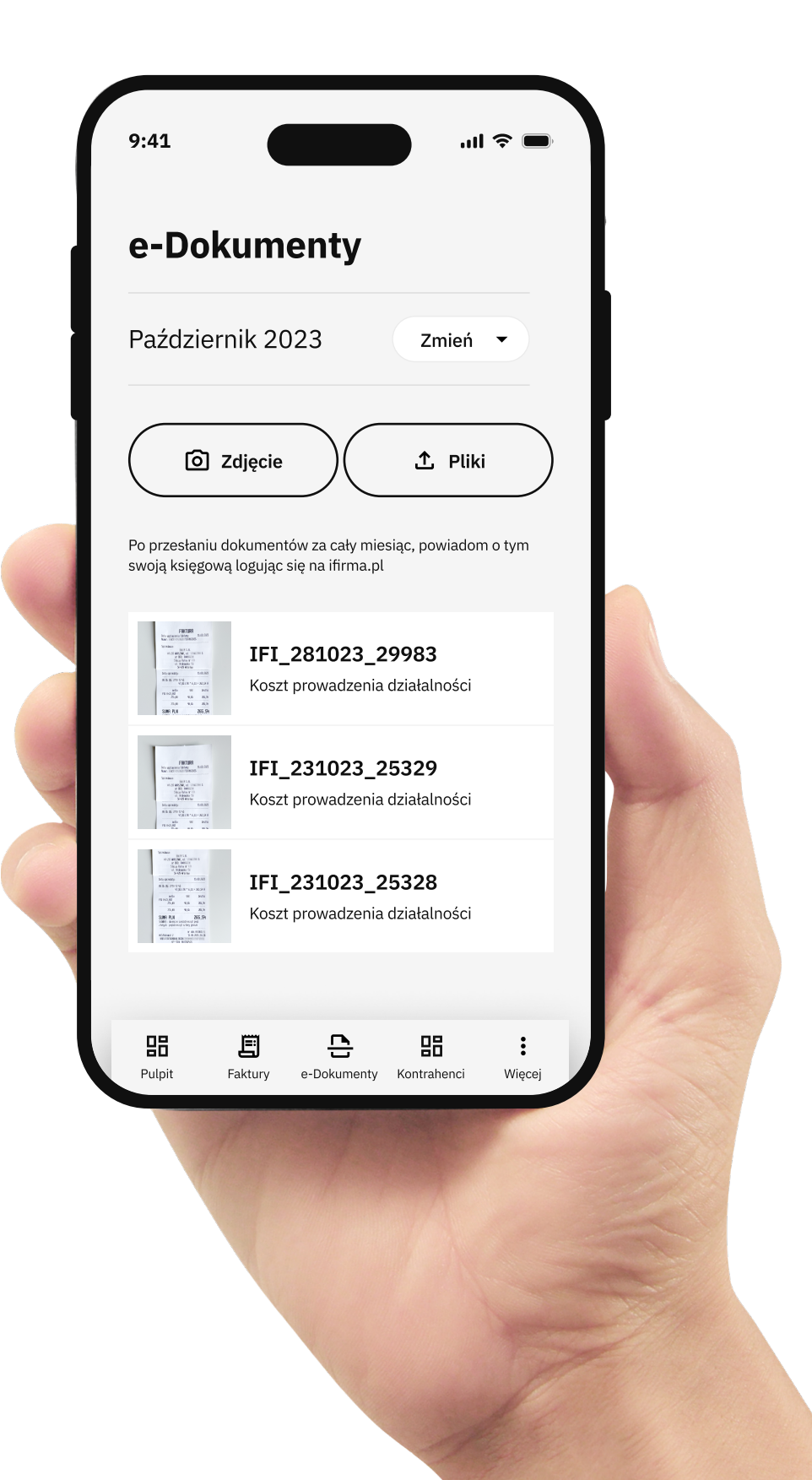

## Rzetelne biuro rachunkowe 149 zł miesięcznie IFIRMA już od

## <span id="page-3-0"></span>Krajowy system e-Faktur (KSeF)

Pod nazwa KSeF, kryje się Krajowy System e-Faktur. Do tej pory był on dobrowolny, ale od 1 lipca 2024 staje się obowiązkowy.

Przypomnijmy, że KSeF to rządowa platforma do wystawiania faktur ustrukturyzowanych. Krajowy System e-Faktur ma kompleksowo odpowiadać za proces wystawiania, przesyłania, otrzymywania i przechowywania faktur ustrukturyzowanych (e-Faktur).

Od 1.07.2024 wystawianie faktur przy użyciu KSeF będzie obowiązkowe dla czynnych podatników VAT, zaś od 1.01.2025 dla podatników zwolnionych z VAT.

Od momentu, w którym przedsiębiorcy będą mieli obowiązek wystawiania faktur w KSeF, każda faktura będzie wizualnie wyglądała tak samo. Wystawione e-Faktury będą archiwizowane w bazie KSeF.

Z technicznej strony wprowadzone e-Faktury trafią najpierw na serwery KSeF, gdzie zostaną zweryfikowane pod kątem poprawności w strukturze logicznej. Jeśli system nie wykryje błędów, przyjmie dokument. Cały proces ma się odbywać w czasie rzeczywistym, tj. kontrahent powinien móc odebrać fakturę w ciągu kilku minut.

Faktur wprowadzonych do KSeF (przyjętych przez system) nie da się edytować. W rezultacie jedynie wystawienie korekty unieważni błędną fakturę. Każda faktura wystawiona w KSeF otrzyma numer identyfikacyjny, na podstawie którego będzie rozpoznawana zarówno u sprzedawcy, jak i odbiorcy faktury.

KSeF będzie przechowywał faktury przez 10 lat, czyli 5 lat dłużej niż następuje przedawnienie zobowiązania podatkowego.

Przedsiębiorcy nie będą mieli obowiązku wystawiania faktur dla osób prywatnych (konsumentów) poprzez KSeF, ale będą mogli robić to dobrowolnie. Jeżeli się na to zdecydują, mają obowiązek zapewnić kupującemu dostęp do wystawionej faktury, chyba że nabywca zwolni go z tego obowiązku. Dostęp ma być zapewniony poprzez kod QR przekazywany klientowi.

W razie awarii KSeF przedsiębiorca będzie mógł wystawić fakturę offline i dostarczyć ją następnego dnia roboczego do systemu. Ponadto rząd przewidział, że okres dostosowania się firm do nowych wymogów potrwa do końcaroku 2024. W związku z tym zdecydował, że ewentualne sankcje będą stosowane dopiero od 1 stycznia roku 2025.

#### Dodatkowe ustalenia w ustawie:

- paragony fiskalne z NIP będą uznawane za faktury uproszczone do 31 grudnia 2024, czyli do końca roku 2024 można je wystawiać poza KseF;
- systemem e-Faktur nie zostaną objęte faktury wystawiane w procedurach OSS i IOSS;
- z systemu zostaną wyłączone bilety spełniające funkcję faktury (w tym paragony na autostradach płatnych), będzie można je wystawić poza KseF bez ograniczeń czasowych;
- z obiegu zostaną wycofane noty korygujące (jedynym sposobem poprawienia faktury będzie faktura korygująca);
- skrócenie podstawowego terminu zwrotu VAT z 60 do 40 dni;
- brak konieczności wystawiania duplikatów faktur nie będzie możliwości zagubienia lub zniszczenia e-Faktury.

W związku z obowiązkowym KSeF, przedsiębiorcy nie będą już mieli obowiązku przesyłania na żądanie organów podatkowych JPK\_FA, jednak dojdą inne obowiązki związane m.in. z:

- [nadawaniem uprawnień w KSeF,](https://www.ifirma.pl/krajowy-system-e-faktur/uprawnienia-w-ksef-czyli-kto-i-do-czego-ma-prawo.html)
- uzyskaniem [zgody nabywcy na otrzymywanie faktur w KSeF](https://www.ifirma.pl/krajowy-system-e-faktur/czy-potrzebna-jest-zgoda-nabywcy-na-otrzymywanie-faktur-ustrukturyzowanych-w-ksef.html),
- [wystawianiem faktur poza KSeF](https://www.ifirma.pl/krajowy-system-e-faktur/jakich-faktur-nie-wystawisz-w-ksef.html).

#### Fakturę w KSeF będzie można wystawić:

- z wykorzystaniem bezpłatnych narzędzi od Ministerstwa Finansów,
- przy użyciu programów komercyjnych, np. [IFIRMA.](https://www.ifirma.pl/program-do-faktur)

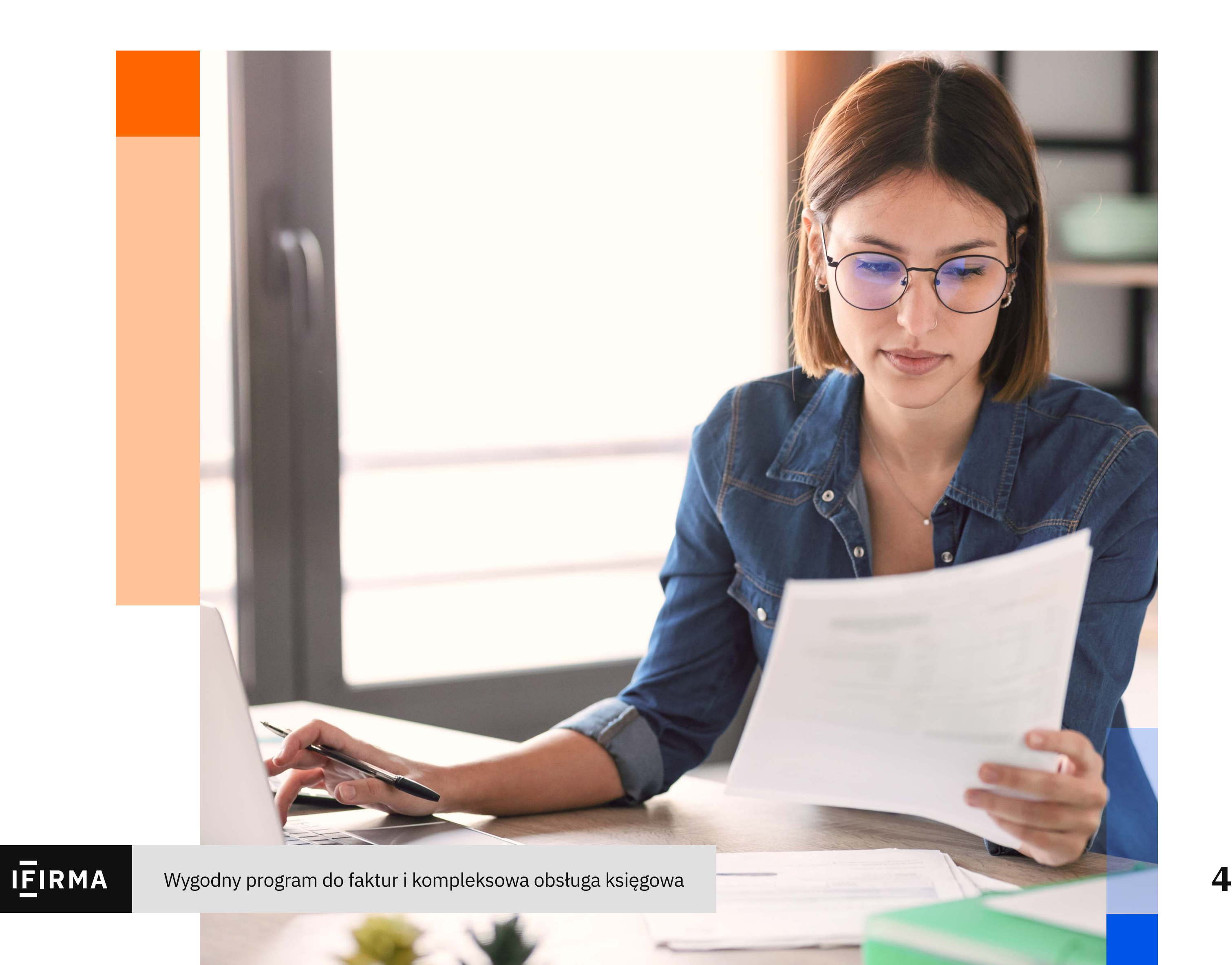

## <span id="page-6-0"></span>Limit w najmie prywatnym dla małżonków

Najem prywatny opodatkowany jest stawką:

 $\blacksquare$  8,5% – dla przychodów do 100 000 zł,

**IEIRMA** 

■ 12,5% – dla przychodów powyżej 100 000 zł.

W poprzednich latach limit 100 000 zł był wspólny dla obojga małżonków. Obecnie małżonkowie zapłacą ryczałt w stawce 12,5%, jeżeli przychód z najmu w roku podatkowym przekracza kwotę 200 000 zł.

Przepisy weszły już w życie 1 lipca 2023, a zatem mają zastosowanie już do przychodów za rok 2023. Małżonkowie, którzy wpłacili zaliczki w nadmiernej wysokości w I półroczu 2023, odzyskają pieniądze po złożeniu PIT-28 w roku 2024.

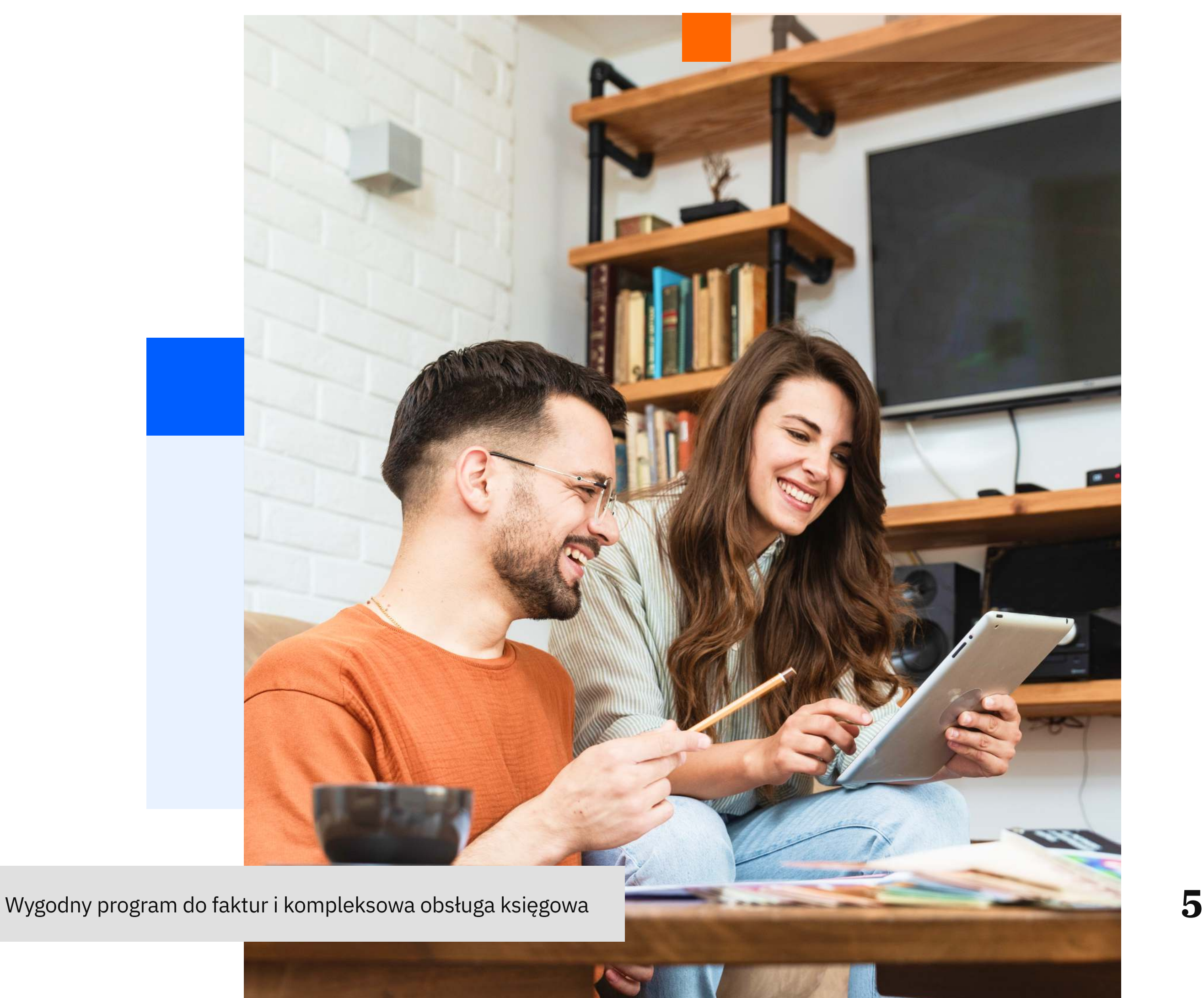

### <span id="page-7-0"></span>Wysokość składek ZUS

Składki ZUS, które przedsiębiorca zobowiązany jest płacić, są zależne od:

a) wynagrodzenia minimalnego z bieżącego roku: składki preferencyjne ZUS;

b) prognozowanego, przeciętnego wynagrodzenie bieżącego roku: składki dużego ZUSu;

c) przeciętnego wynagrodzenia z IV kwartału roku poprzedniego: składki zdrowotne dla ryczałtu.

Znamy już wysokość wskaźników z pkt. a i b\* stąd wiemy, że składki ZUS na 2024 wynosić będą:

1.01–30.2024 1.07–31.12.2024

(wliczona składka na FP)

\* prognozowane przecietne wynagrodzenie w kwocie 7824 zł zostało wskazane w <mark>projekcie ustawy budżetowej na rok</mark> [2024](https://www.gov.pl/web/finanse/projekt-przekazany-do-sejmu-rp3) 

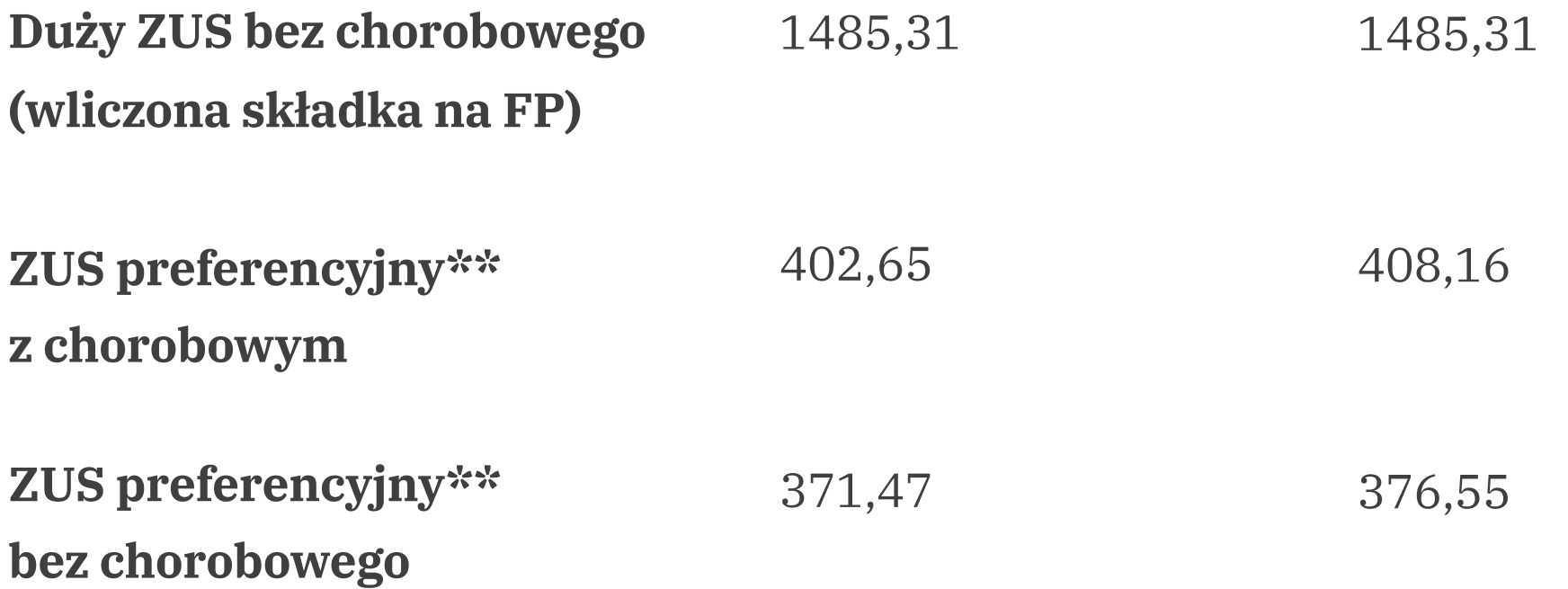

FP= Fundusz Pracy

\*\* ZUS preferencyjny (czyli obniżone składki ZUS) będzie inaczej się kształtował w pierwszym i drugim półroczu, ponieważ minimalne wynagrodzenie krajowe (od którego zależne są te składki) zmieni się dwa razy w roku 2024.

## <span id="page-8-0"></span>Limity podatkowe

Średni kurs NBP na 2.10.2023, który był pierwszym dniem roboczym października, wynosił: 4,6091 zł i według tego kursu należy przeliczyć limity wyrażone w euro w ustawach podatkowych.

#### Limity obowiązujące w 2024 roku

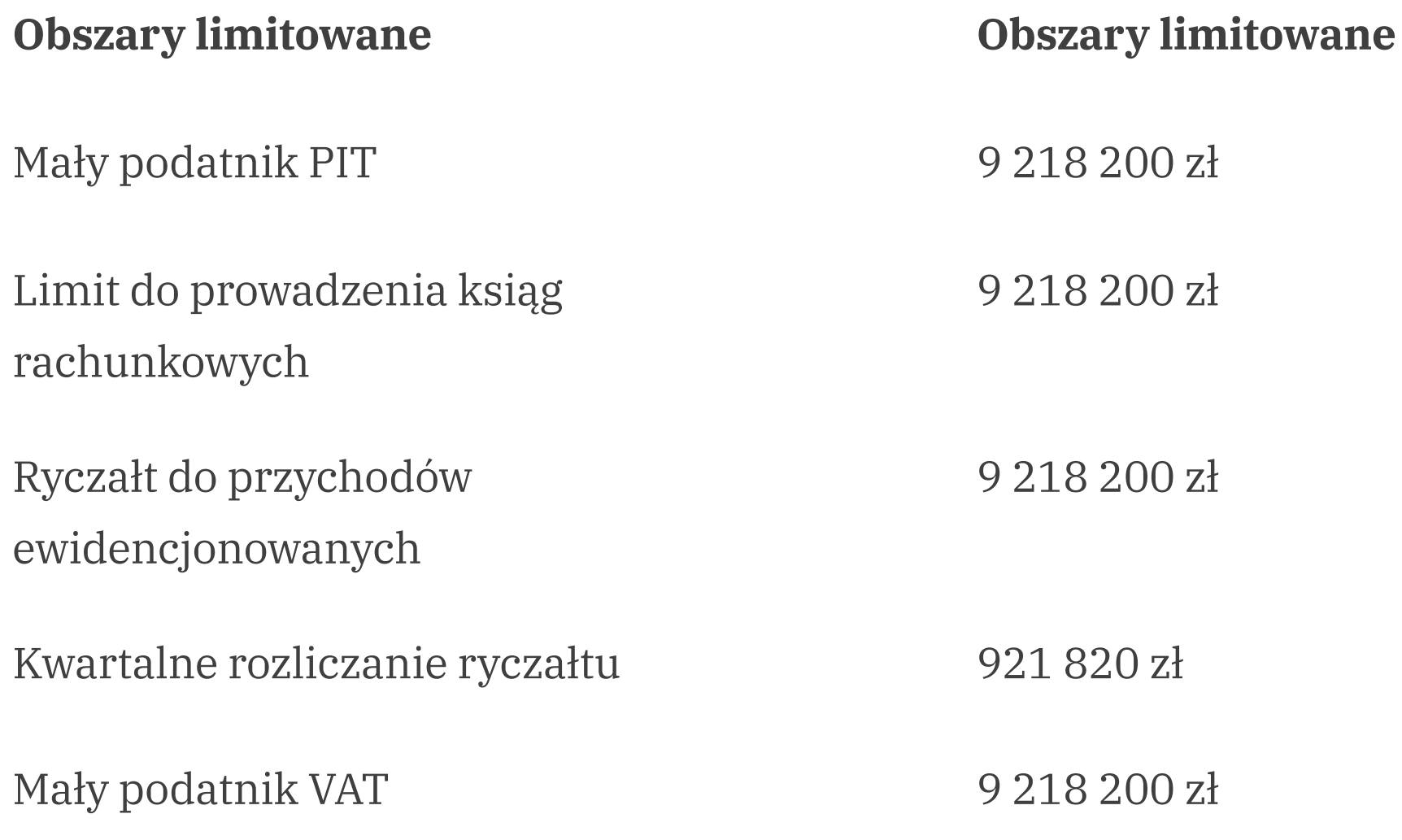

Obecnie trwaja **prace** w sejmie nad podwyższeniem progu z 2 mln do 3 mln euro. Jeśli ustawa zostanie przyjęta, wtedy limit z kwoty 9 218 200 podwyższy się do kwoty 13 827 300 zł.

Jednorazowa amortyzacja środków trwałych w ramach pomocy de minimis 230 000 zł

#### Ryczałty samochodowe

Maksymalne stawki za 1 km przebiegu pojazdów prywatnych w jazdach lokalnych pracowników do wyliczenia kwoty zwrotu kosztów dla pracowników.

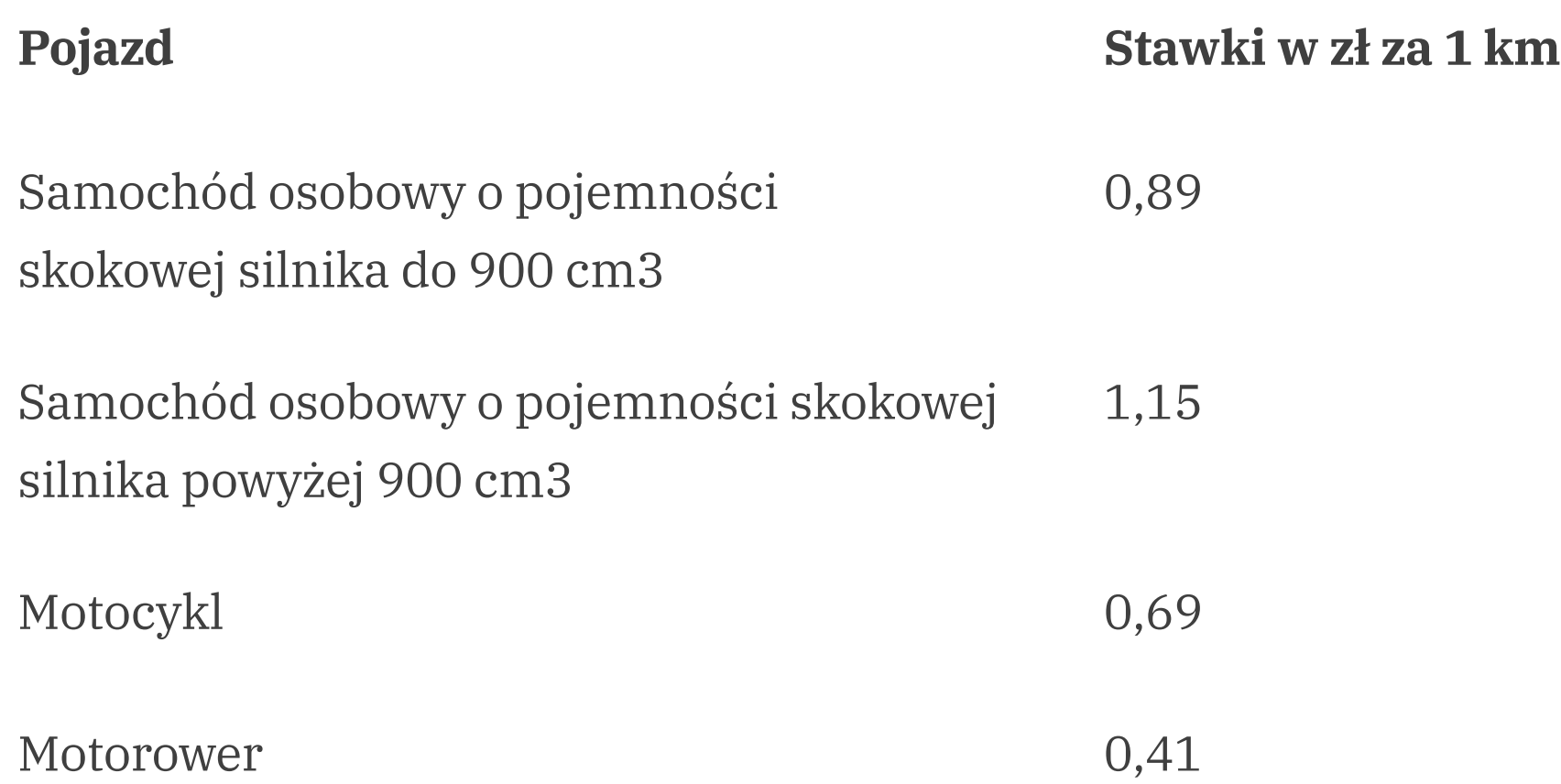

informacje znajdziesz w artykule: **Jak rozliczyć używanie pojazdu** [pracownika w działalności pracodawcy?](https://www.ifirma.pl/blog/pracownicy/jak-rozliczyc-uzywanie-pojazdu-pracownika-w-dzialalnosci-pracodawcy.html)

Należy przemnożyć liczbę przejechanych kilometrów przez stawkę za 1 km i to będzie kwota należna do wypłaty dla pracownika, który wykorzystuje prywatny samochód do celów firmowych (pracodawcy). Taka forma rozliczenia jest stosowana zarówno w jazdach lokalnych, jak i zamiejscowych. Szczegółowe

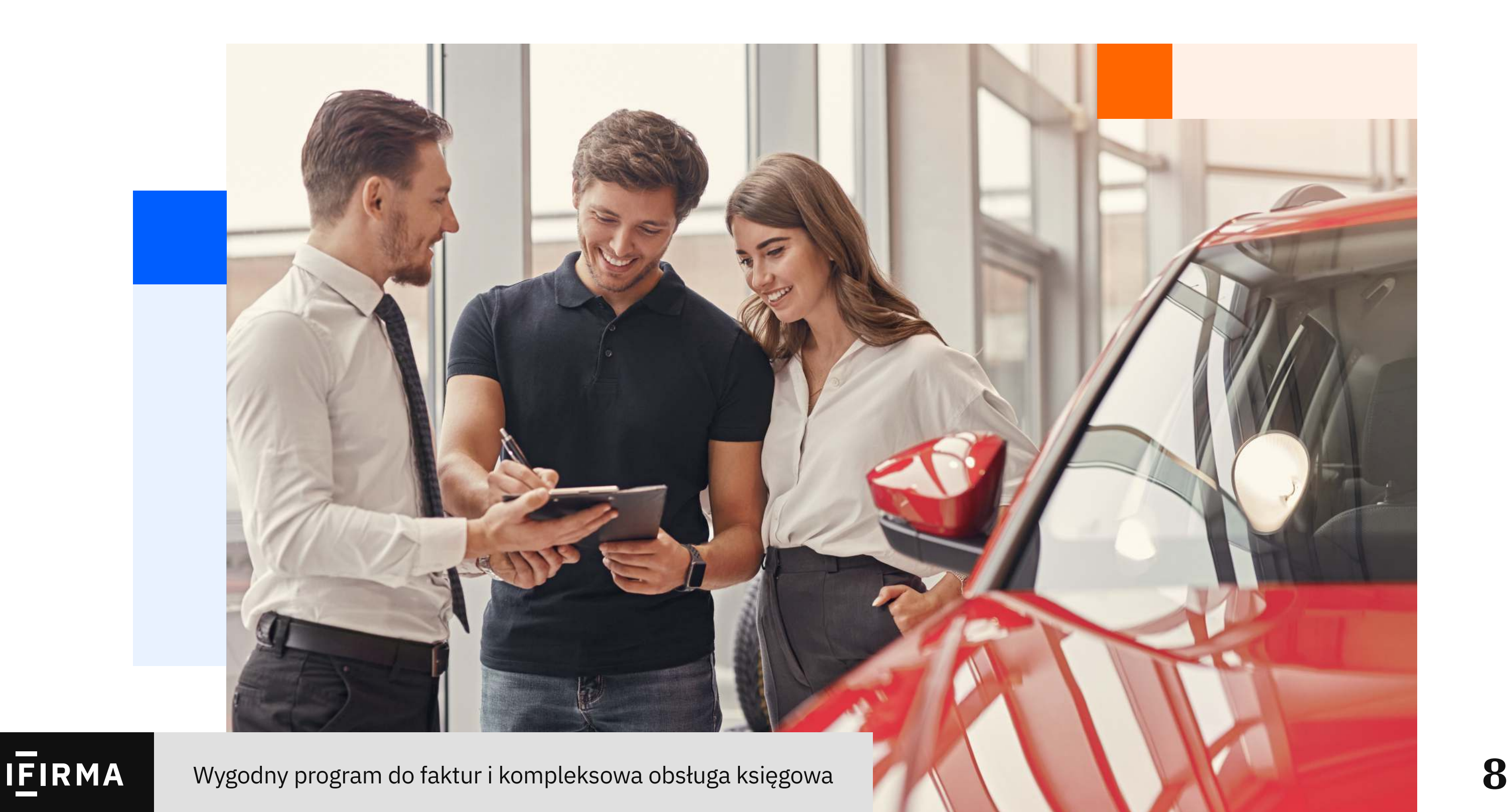

### e-Doręczenia

e-Doręczenia to elektroniczny odpowiednik listu poleconego za potwierdzeniem odbioru. Ten adres ma służyć do elektronicznej komunikacji z urzędami, zastępując korespondencję papierową.

Przedsiębiorcy wpisani do KRS przed 10 grudnia 2023, będą musieli wpisać adres do e-Doręczeń do BAE (Bazy Adresów Elektronicznych) nie później niż 10 marca 2024. Od 10 grudnia 2023 wniosek o utworzenie adresu do e-Doręczeń stanie się elementem wniosku o wpis do KRS.

Wniosek o utworzenie adresu do e-Doręczeń możesz złożyć przez [rządowy](https://www.biznes.gov.pl/pl/e-uslugi/00_0709_00) [portal dla przedsiębiorców.](https://www.biznes.gov.pl/pl/e-uslugi/00_0709_00)

Dla przedsiębiorców wpisanych do CEIDG (czyli np. jednoosobowych działalności) posługiwanie się adresem do e-Doręczeń stanie się obowiązkowe od 1 października 2026. Natomiast już od 1 stycznia 2024 wniosek o utworzenie adresu do e-Doręczeń będzie obligatoryjnym elementem wniosku o wpis do CEIDG.\*

Samo założenie adresu (wpis w CEIDG) nie włącza podmiotu do systemu e-Doręczeń. Adres trzeba będzie jeszcze aktywować, co będzie obowiązkowe

właśnie od 1 października 2026.

We wskazanych powyżej latach adres do e-Doręczeń będzie obowiązkowy, jednak nie ma przeszkód, aby już teraz z niego korzystać.

Ministerstwo Cyfryzacji pracuje nad przesunięciem zmiany maksymalnej daty obowiązywania e-doręczeń z 1.01.2024 na 1.01.2025.

#### Harmonogram wprowadzania obowiązku stosowania Krajowego Systemu Doręczeń Elektronicznych

- skrzynkę e-Doręczeń na mObywatel.gov.pl i edoreczenia.gov.pl,  $\mathbb{R}^3$
- skrzynkę na **Koncie Przedsiębiorcy** na [biznes.gov.pl](https://www.biznes.gov.pl/pl),  $\mathcal{L}_{\mathcal{A}}$
- system kancelaryjny EZD zintegrowany z e-Doręczeniami,  $\mathbb{R}^2$
- aplikacje firm dostarczających usługę e-Doręczeń.  $\mathcal{L}_{\mathcal{A}}$

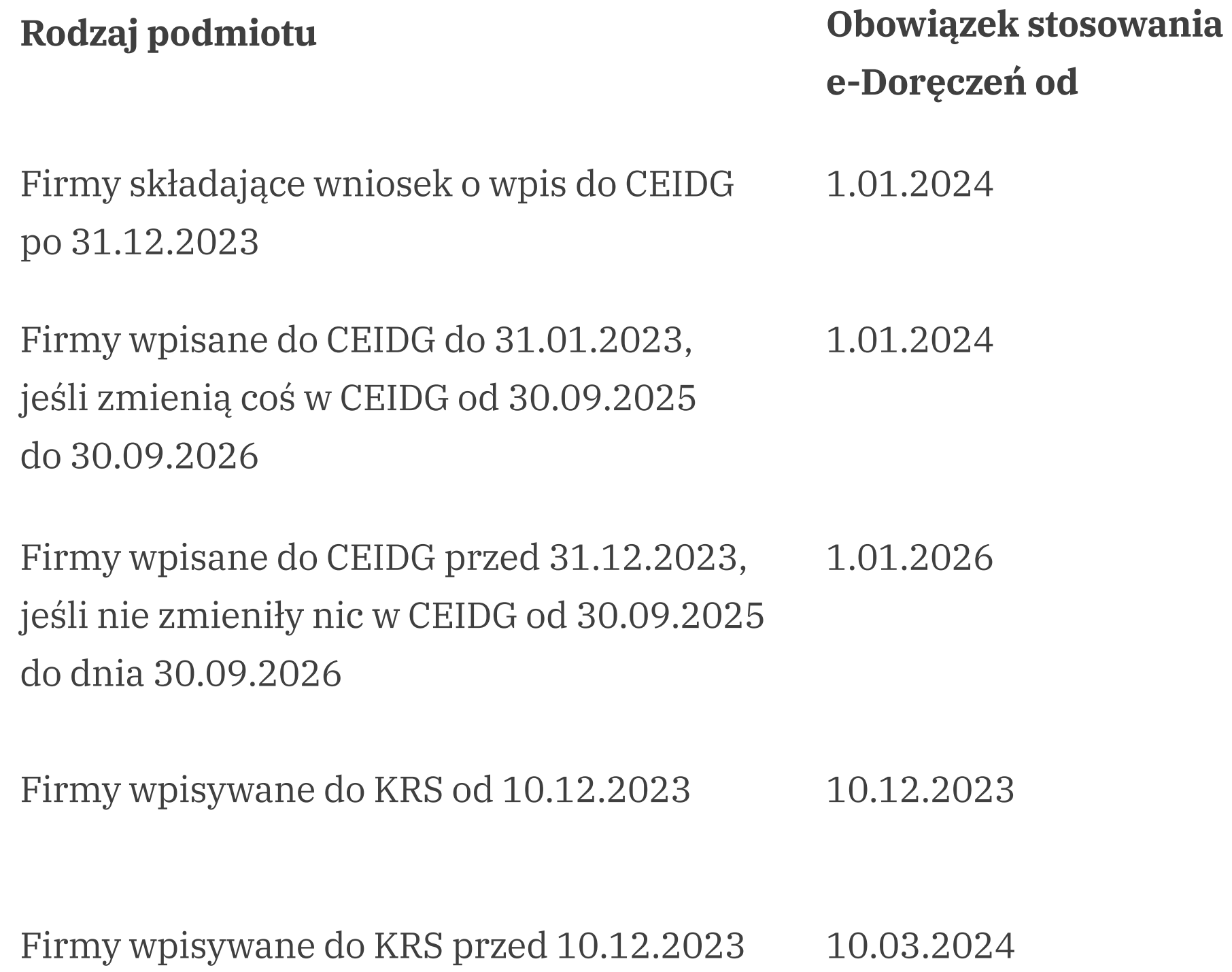

Z e-Doręczeń będzie można korzystać przez:

Uwaga! Adres do e-Doręczeń nie jest tym samym co adres e-mailowy. Skrzynka e-Doręczeń docelowo ma zastąpić korespondencję przez ePUAP.

## <span id="page-12-0"></span>Limit płatności gotówkowych

Przesuwane zmiany w limitach płatności gotówkowych zostały wycofane. Oznacza to, że w roku 2024 limit transakcji gotówkowych między przedsiębiorcami wynosi 15 000 zł brutto i nie ma ograniczenia płatności w gotówce dla konsumentów, czyli utrzymane zostaną dotychczasowe przepisy.

## Elektronizacja wiążących informacji podatkowych i celnych

Nowela ustawy wprowadza wyłącznie elektroniczną obsługę:

- Wiążących Informacji Stawkowych (WIS);
- Wiążących Informacji Taryfowych (WIT);
- Wiążących informacji Akcyzowych (WIA);
- Wiążących Informacji o Pochodzeniu (WIP).

Z technicznego punktu widzenia zmiany dotyczą rozbudowy systemów e-US oraz PUESC i nie wymagają dodatkowych wdrożeń u przedsiębiorców. Wdrożenie eWIS, eWIT, eWIA i eWIP zaplanowano na 1 stycznia 2024, ale pełna elektroniczna obsługa (w tym w zakresie zmiany, cofnięcia, uchylenia, przedłużenia wydanych dokumentów) ma obowiązywać dopiero od 1 lipca 2024.

### <span id="page-13-0"></span>Wystawianie faktur zaliczkowych

Brak obowiązku wystawienia faktury zaliczkowej w przypadku kiedy zaliczka i sprzedaż są w tym samym okresie. Nie będzie to dotyczyło przypadków, dla których przepisy przewidują szczególny termin wystawienia faktury.

### Zakaz sprzedaży plastików

Dyrektywa plastikowa, która ma zacząć obowiązywać od 1.01.2024:

- wprowadza ograniczenia dotyczące stosowania jednorazowego plastiku;
- zakazuje wprowadzania do obrotu produktów jednorazowego użytku z tworzyw sztucznych oraz wyrobów wykonanych z oksydegradowalnych tworzyw sztucznych. Produkty te są wskazane w dyrektywie, to m.in: patyczki higieniczne, sztućce (widelce, noże, łyżki, pałeczki), talerze, słomki, mieszadełka do napojów, patyczki mocowane do balonów, pojemniki na żywność;
- nakłada obowiązek informowania konsumentów, poprzez czytelne  $\mathcal{L}_{\mathcal{A}}$ oznakowanie na opakowaniu produktu jednorazowego użytku z plastiku (np. podpaski higieniczne, tampony i ich aplikatory, chusteczki nawilżane, wyroby tytoniowe z filtrami zawierającymi tworzywa sztuczne, kubki na napoje) o szkodliwości jego wpływu na środowisko;
- <span id="page-14-0"></span>■ wprowadza opłatę (maksymalnie 1 zł) za niektóre produkty jednorazowe, które będą wydawane klientom, jak np. opakowania, w których serwowane są napoje czy żywność;
- nakłada obowiązek na przedsiębiorców, wprowadzających na rynek  $\mathcal{L}^{\text{max}}_{\text{max}}$ jednorazowe produkty plastikowe, ponoszenia opłaty związanej z prowadzeniem publicznych kampanii edukacyjnych związanych z ograniczeniem stosowania plastiku.

### Zmiany planowane

Poniższe zmiany dotyczą projektów ustaw, które w momencie tworzenia niniejszego e-booka znajdują się na etapie prac parlamentarnych. Co oznacza, że ostateczny kształt ustawy oraz planowany termin wejścia w życie na 1.01.2024 może się zmienić. Przedstawiamy jednak proponowane nowości.

#### Ulepszenie środowiska prawnego i instytucjonalnego dla przedsiębiorców

Pod powyższą nazwą kryje się zmiana wielu ustaw, które wg ustawodawców mają ułatwić prowadzenie działalności gospodarczej.

#### Doręczenia zastępcze

Wprowadzenie fikcji doręczenia, gdy siedziba osoby prawnej lub jednostki niemającej osobowości prawnej nie istnieje lub nie jest możliwa do ustalenia.

#### Prowadzenie działalności gospodarczej przez osoby małoletnie

Wprowadzenie wymogu uzyskania zezwolenia sądu opiekuńczego na wykonywanie działalności gospodarczej osobiście (lub przez przedstawiciela), umożliwienie dokonywania czynności prawnych w ramach działalności gospodarczej przez osoby nieposiadające pełnej zdolności do czynności prawnych oraz ujawniania we wpisie przedsiębiorcy w Centralnej Ewidencji i Informacji o Działalności Gospodarczej informacj o małoletnim przedsiębiorcy.

#### Podatek od nieruchomości gruntowych  $\left\vert \cdot\right\vert$

Umożliwienie scedowania zapłaty podatku od nieruchomości na dzierżawcę za zgodą jego oraz wydzierżawiającego.

#### Ograniczenie konieczności osobistego stawiennictwa

#### Działalność nierejestrowana cudzoziemców  $\mathbb{R}^n$

Wzywanie przedsiębiorców przez organy skarbowe do dokonania określonych czynności w pierwszej kolejności na piśmie. Jeżeli urząd wezwie podatnika do osobistego stawiennictwa, powinien wskazać powód, dla którego przedsiębiorca zostaje wezwany osobiście oraz dlaczego określonej czynności nie można dokonać w formie pisemnej.

Dodanie przepisu, który wprost będzie umożliwiał prowadzenia działalności nierejestrowanej przez obcokrajowców. Niemożliwe będzie wykonywanie działalności nierejestrowanej przez cudzoziemców niewskazanych w tym przepisie (z wyjątkiem przypadków dotyczących obywateli Ukrainy).

#### Ograniczenie w stosowaniu pieczątek oraz dołączania wydruków KRS/CEIDG

Choć obecnie nie ma obowiązku stosowania [pieczątek,](https://www.ifirma.pl/blog/poradnik-przedsiebiorcy/sprawdz-jakie-wymogi-musi-spelnic-pieczatka-firmy.html) to wiele urzędów,

mimo braku formalnej podstawy, wciąż się ich domaga. Dlatego też wprowadzany jest przepis mówiący wprost, że brak pieczątki nie stanowi braku formalnego pisma, ani nie jest powodem, aby stwierdzić, że są one niekompletne. Oznacza to, że organ administracji nie będzie mógł wymagać i żądać od przedsiębiorcy posługiwania się pieczątką, chyba że istnieje szczególny przepis prawa powszechnie obowiązującego, który wprowadza taki wymóg w konkretnej sprawie. Tożsama sytuacja występuje w przypadku braku dołączonego do wniosku wydruku z KRS lub CEIDG.

#### Plany kontroli analizy prawdopodobieństwa naruszenia prawa  $\mathbb{R}^n$

Wprowadzenie obowiązku publikacji przez organ kontroli okresowego planu kontroli oraz okresowej analizy prawdopodobieństwa naruszenia prawa w ramach wykonywania działalności gospodarczej. Dzięki temu podmioty, które podlegają kontroli, będą mogły sprawdzić zakres realizacji przez ten organ obowiązku okresowego planowania kontroli i przeprowadzania okresowych analiz, czy też upewnić się — już po zakończeniu kontroli — czy zostali wytypowani do kontroli na podstawie przeprowadzonej przez organ analizy, czy raczej na podstawie doraźnego podejrzenia skarbówki w oparciu o np. anonimowe zgłoszenia, czy inne źródła informacji.

#### Wprowadzenie zasady "dwóch terminów"  $\mathbb{R}^n$

Wprowadzenie zasady równoważenia obowiązków administracyjnych  $\mathbb{R}^n$ Nakładanie nowych obowiązków powinno zmniejszać te już obowiązujące w ramach danej dziedziny, tzw. "one in, one out".

#### Zarząd sukcesyjny przedsiębiorstwem

- **E Usunięcie wątpliwości w zakresie możliwości powoływania kolejnych** zarządców sukcesyjnych za życia przedsiębiorcy.
- Zmniejszenie liczby spadkobierców, którzy mogą powołać zarządcę sukcesyjnego po śmierci przedsiębiorcy z 85/100 do 75/100.
- Ê Doprecyzowanie, że zarządca sukcesyjny może pełnić swoją funkcję za wynagrodzeniem.

Przepisy prawa gospodarczego powinny wchodzić w życie tylko pierwszego stycznia lub/i pierwszego czerwca.

#### <span id="page-17-0"></span>Ograniczenie biurokracji i barier prawnych

To kolejna procedowana w sejmie ustawa. Znajdziemy w niej m.in. następujące rozwiązania z proponowanym terminem wejścia w życia 1.01.2024:

- zmiana limitu działalności nierejestrowanej na 9-krotność **minimalnego** [wynagrodzenia krajowego](https://www.ifirma.pl/aktualnosci/placa-minimalna-2024-dwie-zmiany-wynagrodzenia-minimalnego-w-przyszlym-roku.html) liczonego w ujęciu rocznym:
- skrócenie czasu pomiędzy zakończeniem działalności gospodarczej a rozpoczęciem działalności nierejestrowanej z 60 miesięcy na 24 miesięce;
- skrócenie czasu między zawieszeniem lub zakończeniem firmy do skorzystania z ulgi na start z 60 miesięcy na 24 miesięce;
- zawieranie umów leasingu w formie dokumentowej, bez konieczności posiadania podpisu elektronicznego;
- określenie, że podatnikiem podatku od nieruchomości w przypadku umowy leasingu jest korzystający (leasingobiorca), a nie właściciel rzeczy;
- likwidacja ograniczenia czasowego na korzystanie z [Małego ZUS Plus;](https://www.ifirma.pl/aktualnosci/warunki-uprawniajace-do-malego-zus-plus-w-2022-roku.html)
- 
- obniżka VAT na odzież i obuwie dziecięce z 23 na 5%;
- podwyższenie progu pozwalającego na korzystanie z ryczałtu z dwóch  $\mathbb{R}^2$ do trzech milionów euro.

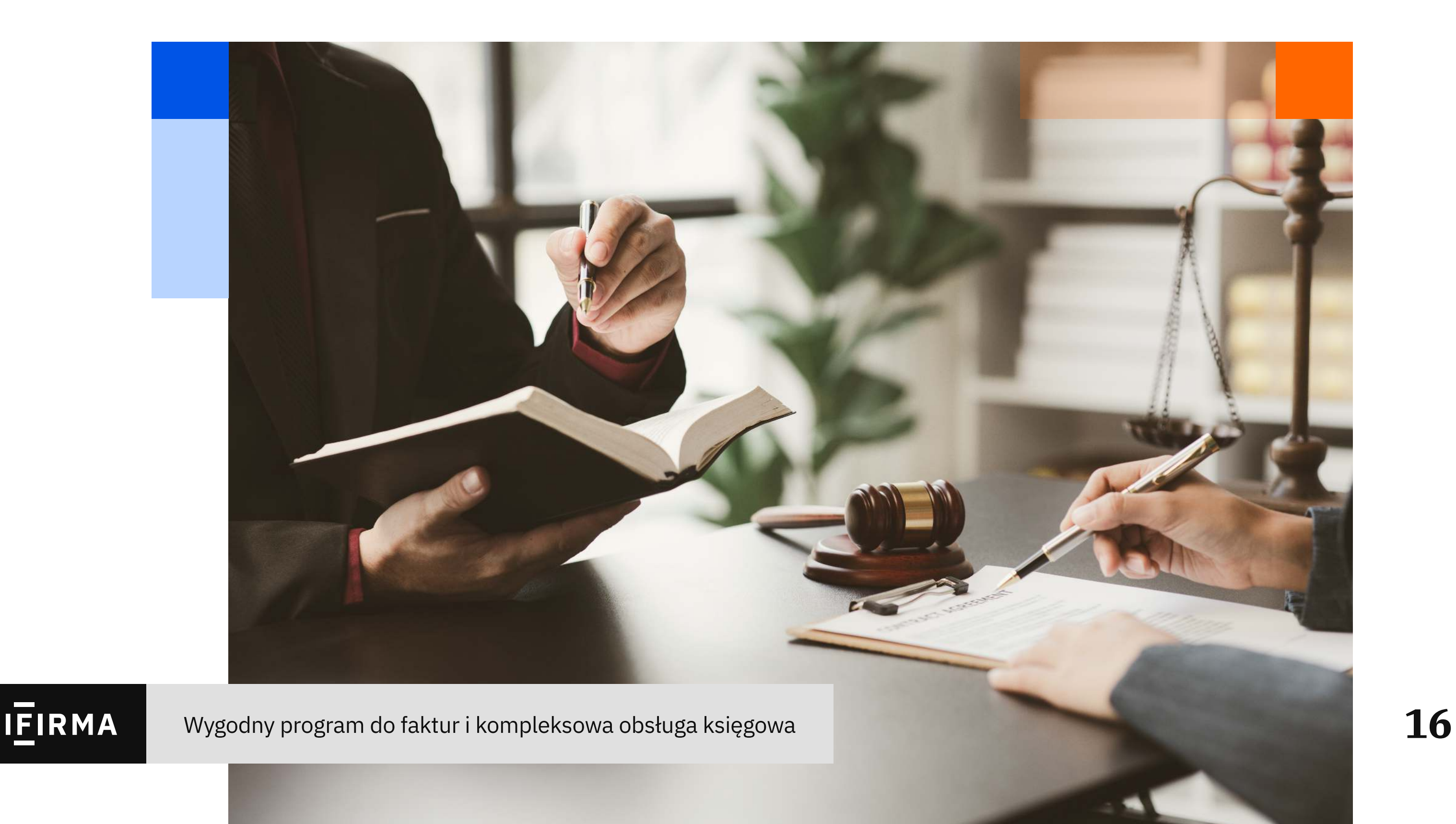

### <span id="page-18-0"></span>Jak zarządzać projektami?

5 wskazówek, które pomogą Ci efektywniej zarządzać pracą

### 1. Rozpisz cel i harmonogram projektu

Każdy projekt realizowany jest w konkretnym celu, który należy ustalić, zanim jeszcze zostaną podjęte pierwsze działania. Jest kompleksową odpowiedzią na pytanie "Co robimy?", zawierającą w sobie wiele mniejszych celów i kamieni milowych. Ponadto cel projektu musi być jasny i dostępny dla wszystkich zaangażowanych w niego osób.

Harmonogram można rozpisać w specjalnym programie doprowadzenia projektów. Taką funkcję w nim mają tablice Kanban. To narzędzie pozwala przypisać zadania do poszczególnych sekcji odpowiadających statusom projektu, np.: "Nowe", "W trakcie",

"Zrobione". Dodatkowo w ogólnych ustawieniach możliwe jest ustalenie budżetu i ram czasowych projektu.

Kolejny krok to przygotowanie harmonogramu projektu. Dokument ten prezentuje, w jaki sposób i w jakiej kolejności będą realizowane zadania prowadzące do osiągnięcia celu projektu, a także ramy czasowe, kamienie milowe oraz kluczowe wydarzenia.

Firmbee Jak zarządzać projektami – 5 wskazówek, które pomogą Ci efektywniej zarządzać pracą

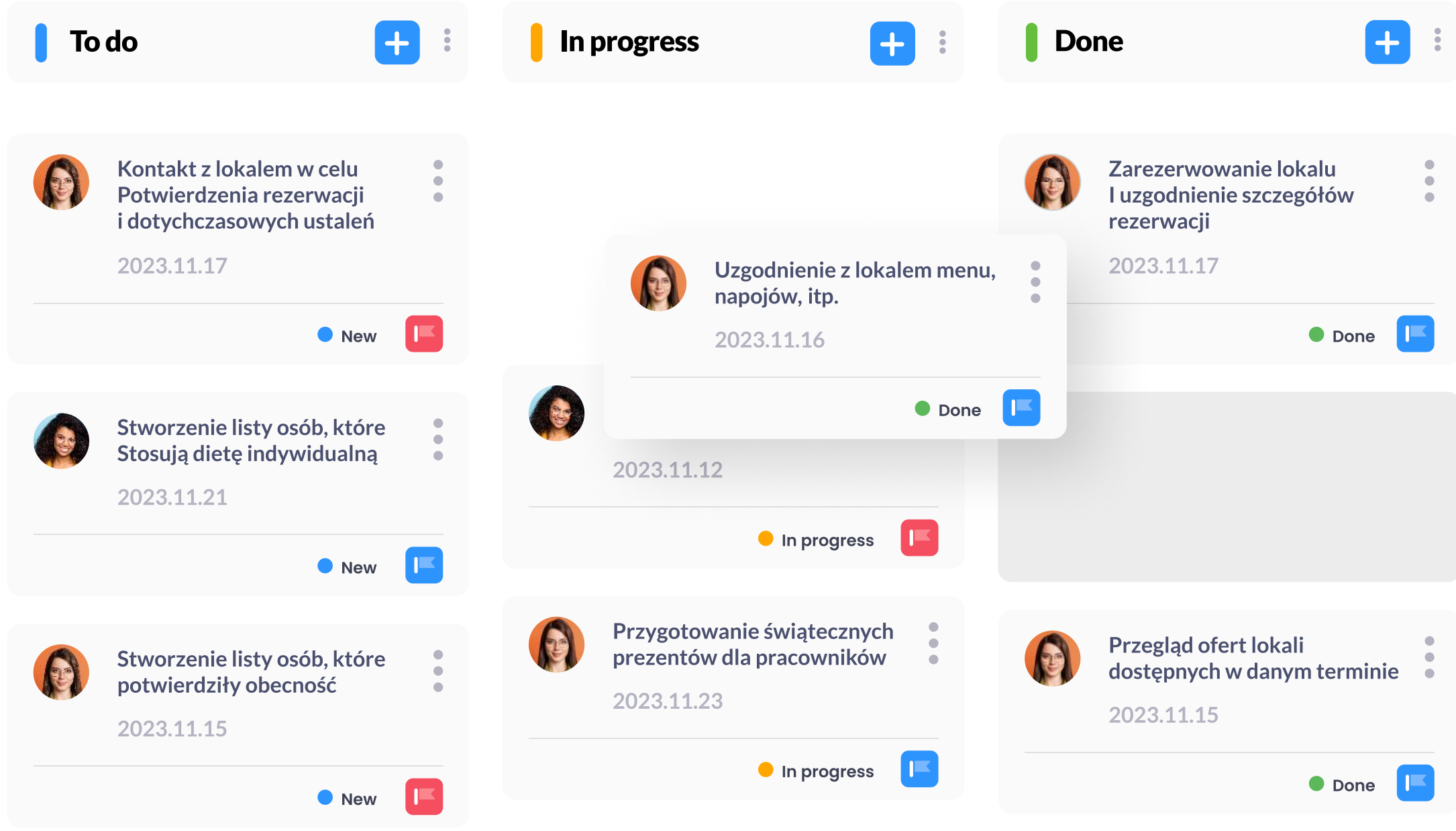

### 2. Zbierz zasoby

Zasobami niezbędnymi do realizacji projektu są nie tylko środki finansowe i narzędzia, ale także ludzie, ich doświadczenie, wiedza i czas. Znając zakres zadań wiesz dobrze, jakich osób i z jakimi kompetencjami potrzebujesz w swoim zespole. Następnie wytypuj je spośród listy obecnych pracowników lub przeprowadź rekrutację, by zatrudnić odpowiedniego specjalistę.

PomożeCi w tym system ATS, który zautomatyzuje wykonywanie żmudnych zadań, dzięki:

**Firmbee** Jak zarządzać projektami – 5 wskazówek, które pomogą Ci efektywniej zarządzać pracą

- łatwemu w użyciu kreatorowi ogłoszeń o pracę,
- funkcji zapisywania ofert jako szablony, na potrzeby przyszłych rekrutacji,
- narzędziu CRM do tworzenia i przechowywania bazy kandydatów,
- automatycznemu sugerowaniu kandydatów,
- bezpłatnej aplikacji do fakturowania,
- 

#### innym funkcjom wspierającym pracę osoby rekrutującej.

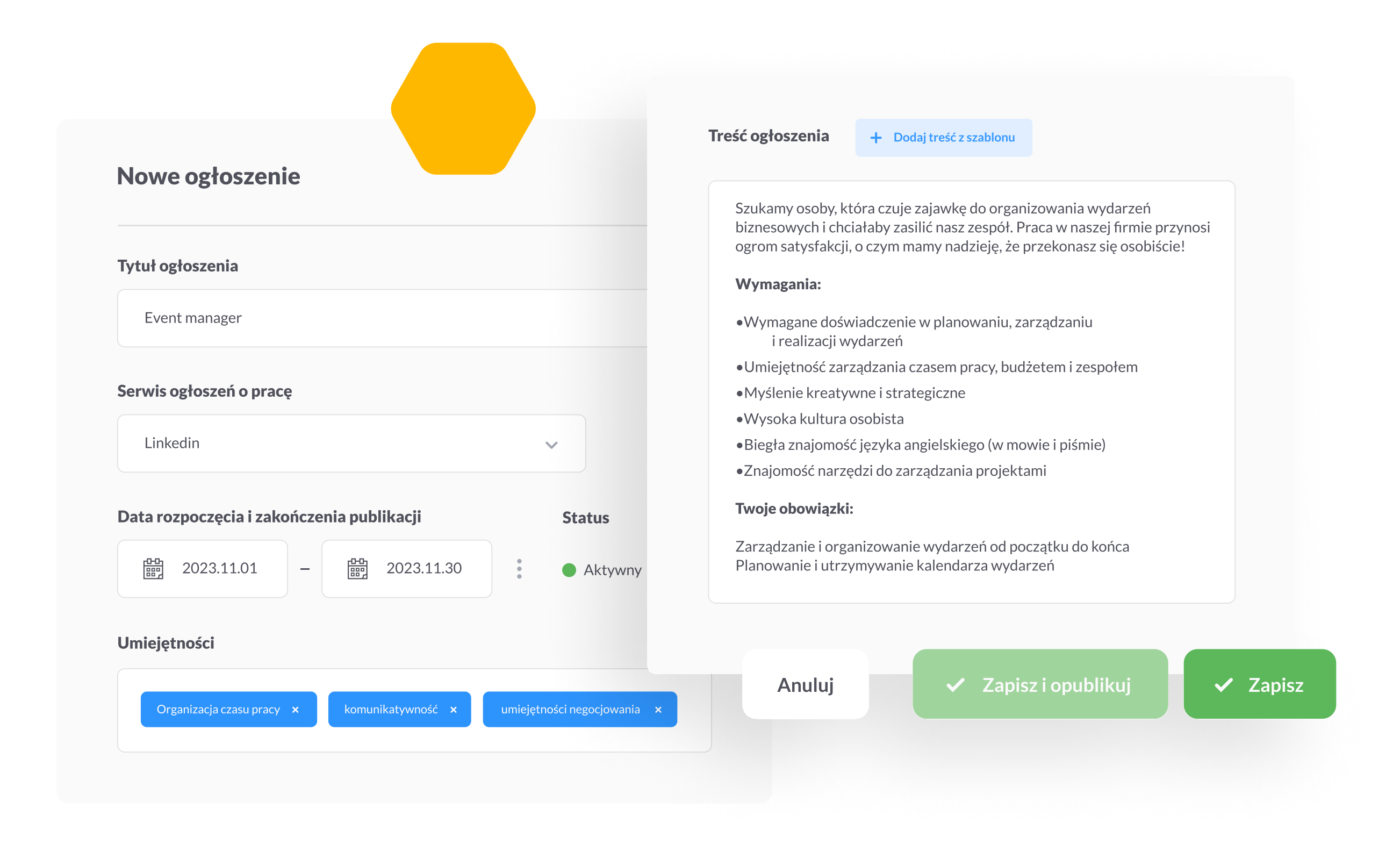

### 3. Określ priorytety, deadline'y i deleguj zadania

Kiedy wiesz już, w jaki sposób i w jakim celu należy robić oraz masz do tego realne zasoby i zespół gotowy do działania, ustal priorytety poszczególnych zadań. Następnie przypisz je poszczególnym członkom zespołu. Zgodnie z matrycą Eisenhowera zadania powinny być realizowane w następującej kolejności: ważne–pilne, ważne–niepilne, nieważne–pilne, nieważne–niepilne. Do określenia priorytetów możesz posłużyć się także innymi metodami, np. MoSCoW lub DICE. Kluczowe jest także poinformowanie współpracowników o tym, jaki mają termin na realizację swoich zobowiązań. W określaniu terminów weź pod uwagę także ewentualne opóźnienia oraz czas na wprowadzenie korekt i poprawek.

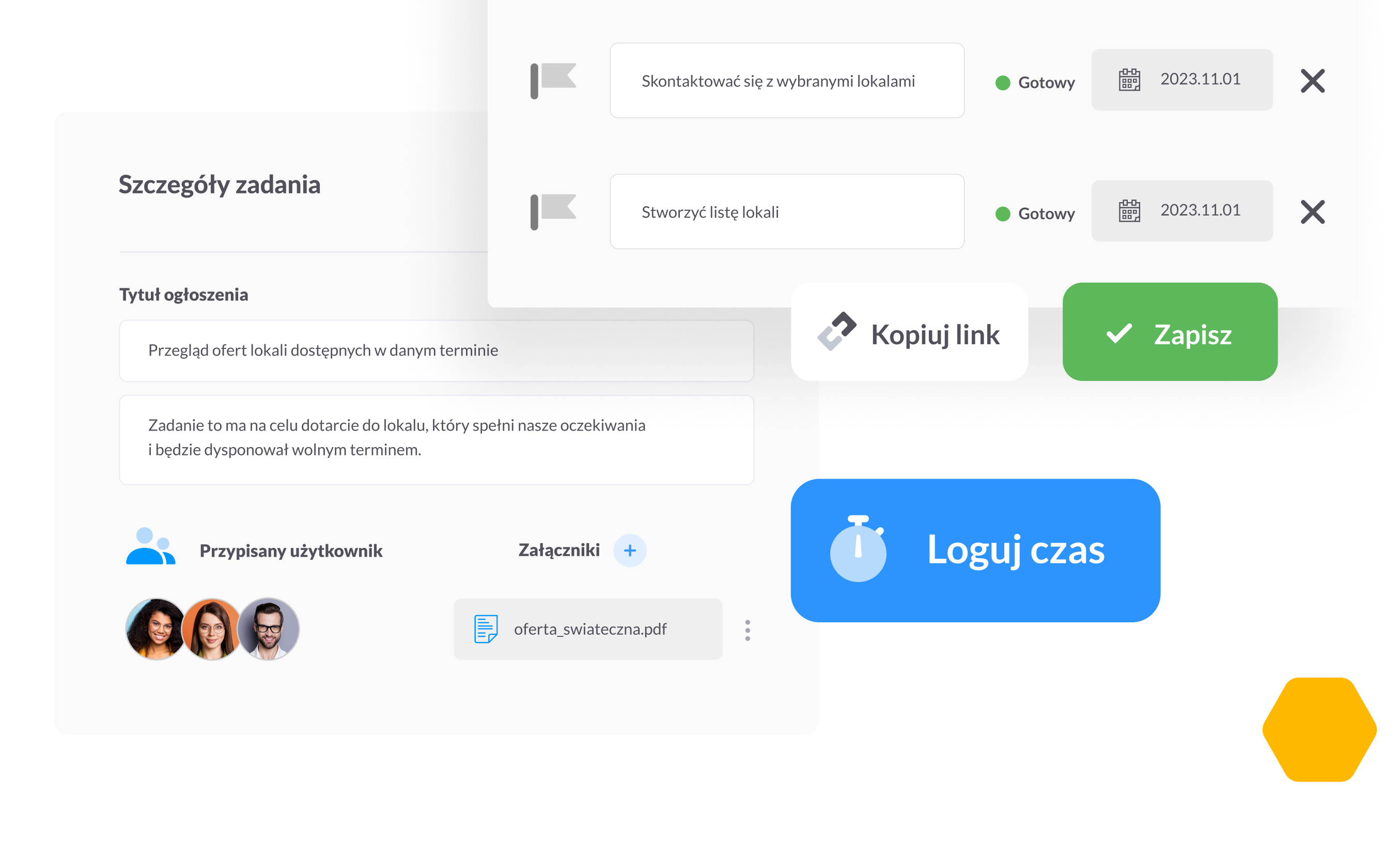

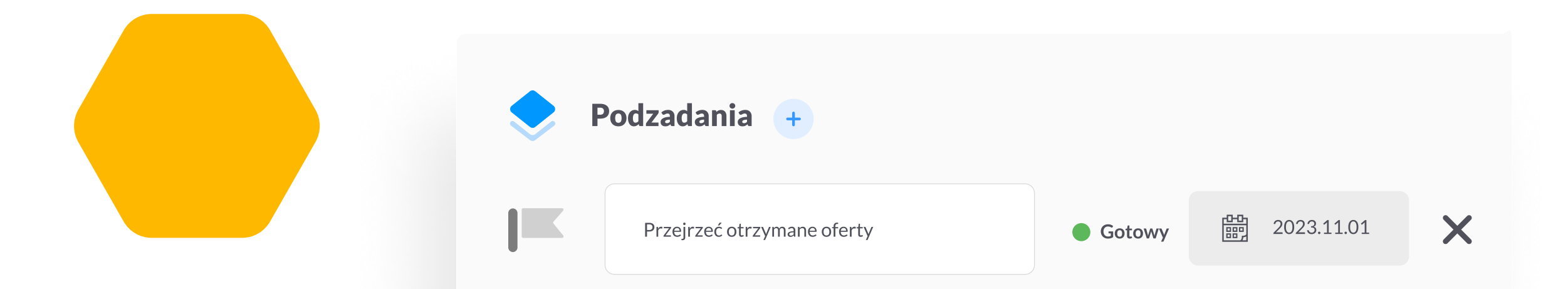

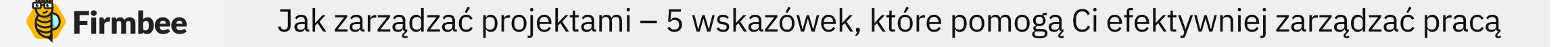

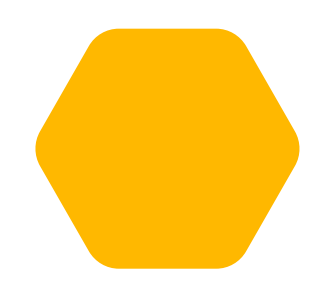

### 4. Monitoruj postępy

Skąd wiesz, że projekt realizowany jest zgodnie z założonym celem? Zdarza się, że zespół traci z oczu główny cel, tym samym oddala się od efektu końcowego. Może na swojej drodze napotkać również problemy i rozpraszacze, które dodatkowo pochłaniają czas i energię poszczególnych osób. Aby uniknąć tego typu sytuacji, należy na bieżąco monitorować pracę zespołu poprzez:

- statusy zadań,  $\bullet$
- timesheet zawierający informację, ile czasu dana osoba poświęciła  $\qquad \qquad \bullet$ na wykonanie poszczególnych zadań,
- otwartą komunikację ze współpracownikami, co zachęci ich  $\bullet$ do dzielenia się spostrzeżeniami i problemami.

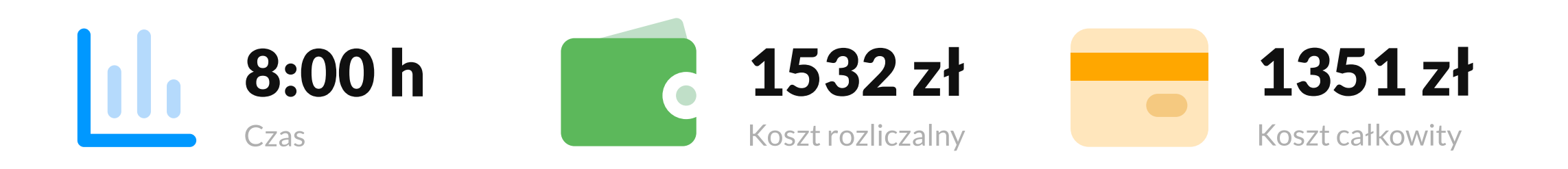

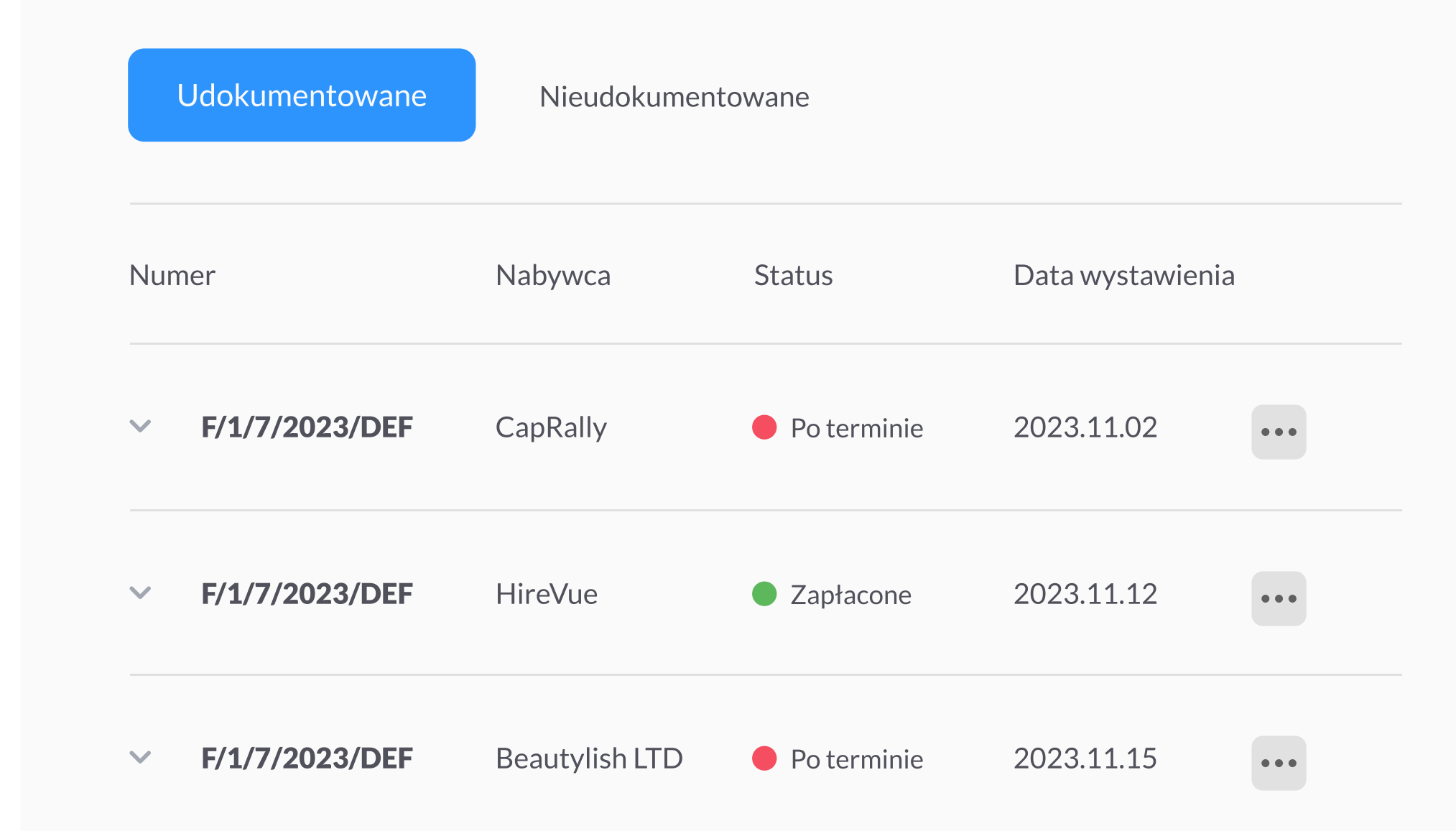

### 5. Bądź elastyczny

Brak elastyczności to zbyt ciasno ustawione ramy czasowe, brak czasu przewidzianego na wdrożenie nowych członków zespołu albo brak planu awaryjnego na wypadek przestoju spowodowanego brakiem surowców czy oczekiwanego zainteresowania rynku. Takie podejście może zaszkodzić realizowanemu projektowi.

Firmbee Jak zarządzać projektami – 5 wskazówek, które pomogą Ci efektywniej zarządzać pracą

Elastyczność i otwartość na zmiany pomagają osiągnąć wyższą efektywność i lepsze rezultaty oraz zoptymalizować pracę i zasoby potrzebne do realizacji celu. Jeśli masz wątpliwości, czy wdrażane nowe rozwiązania przynoszą wymierne korzyści, przeanalizuj dane [finansowe.](https://firmbee.com/pl/narzedzia/finanse?utm_source=ebook_kluczowe_zmiany_2024_wersja_2&utm_medium=wk%C5%82adka_firmbee&utm_campaign=zarz%C4%85dzanie_finansami&utm_term=firmbee_zarz%C4%85dzanie_finansami_5) Bieżąca kontrola wpływów i wydatków związanych z danym projektem pozwoli Ci zidentyfikować działania przynoszące największe (i najmniejsze) korzyści oraz odpowiednio dysponować budżetem.

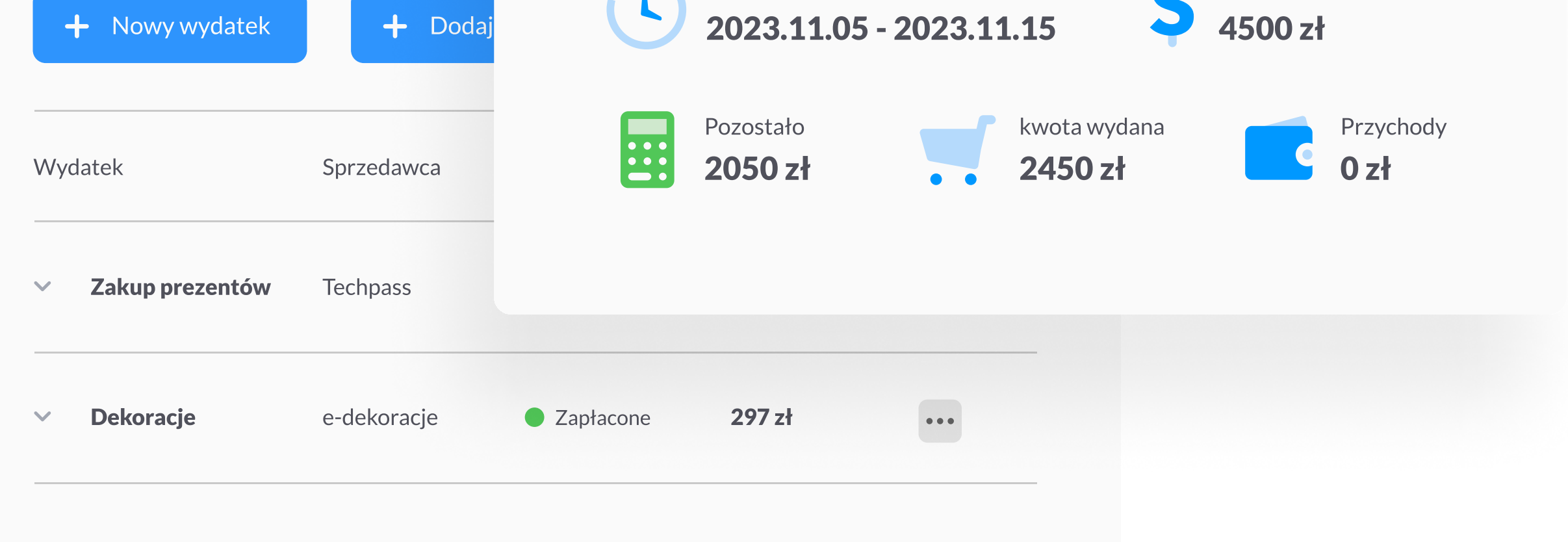

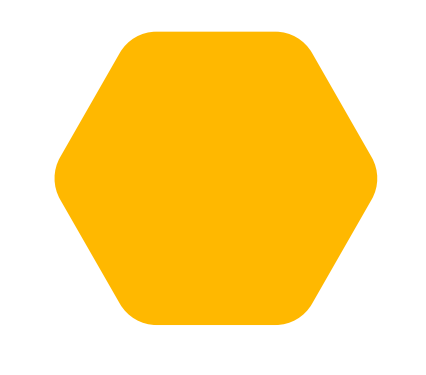

Budżet

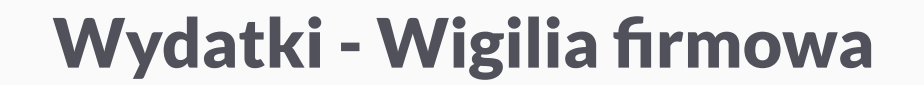

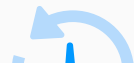

### Wypróbuj Firmbee — kompleksowe narzędzie do zarządzania projektami, zespołami i finansami.

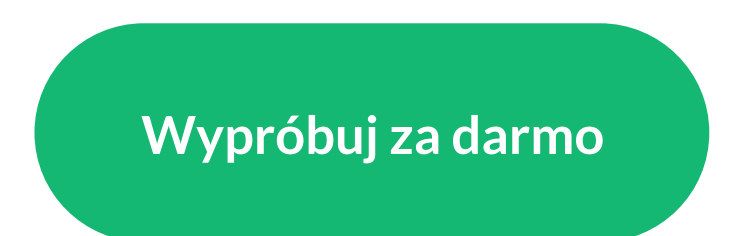